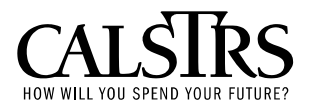

# **Employer Information Circular**

**Volume 22; Issue 7** August 9, 2006

## **Security Agreement Changes to the Remote Employer Access Program (REAP)**

The purpose of this employer information circular is to provide information to County Offices of Education, School Districts, Community Colleges and Charter Schools regarding access to the Remote Employer Access Program (REAP). REAP is a valuable tool where all employers can access CalSTRS database to help resolve membership issues.

The employer's level of access is now based upon the authority granted by the county office of education. At a minimum, all employers have the ability to query the database to determine an employee's membership status. With the county office's approval, employers can also update the following items:

- Establishing a non-member account (Transaction Code 02)
- Establishing a member account (Transaction Code 11)
- Name changes (Transaction Code 50)
- **Permissive election options (Transaction Code 81)**

A large percentage of reporting errors result from employers not updating the employee membership election selection prior to reporting contributions. REAP is particularly valuable for school districts at the time of hire to ascertain if a new employee is already a member of CalSTRS, which requires retirement contributions. By enabling school districts who have access to the REAP system to make specific statistical and account identity updates, we can reduce reporting errors prior to the data being submitted to the County Offices of Education and CalSTRS.

If you are a new REAP subscriber, you will need to complete the attached *Information Security, Confidentiality, and Non-Disclosure Agreement for Non-State Employees* agreement form (ISO 1949B) accompanied with the attached *Remote Mainframe Access Request* (OL-1133.1 rev. May 2006) and *Security and Confidentiality Statement for Non-State Employees* (DTS250). Please refer to the Employer Information Circular on *Security Agreement Modifications for Access to CalSTRS Information* (Volume 22; Issue 3) for additional information on these forms. These forms can also be found at www.CalSTRS.com, under the employers' secured site in the section titled "REAP Access Request Process."

(Continued . . .)

Employer Information Circular Volume 22, Issue 7 August 9, 2006

County Office of Education approval is required to allow update authority. If CalSTRS receives the Remote Mainframe Access Request form without the County Office of Education signature of approval, the requesting employer will be allowed Inquiry-Only access. If you are currently a REAP subscriber, CalSTRS will be updating current records to include the new form and access authority.

If you have any questions regarding REAP, please contact your Member Account Services Representative at CalSTRS.

Attachments:

- **Security and Confidentiality Statement for Non-State Employees**
- Remote Access Request Form (OL-1133.1 rev. 3/16/06)
- **Instructions for Remote Access Request Form**
- CalSTRS Information Security Confidentiality and Non-Disclosure Agreement for Non-State Employees

#### State of California Department of Technology Services

## **SECURITY AND CONFIDENTIALITY STATEMENT FOR NON-STATE EMPLOYEES**

I agree to comply with the following rules and regulations:

- 1. Only those individuals pre-approved by the Information Security Officer (ISO) from the requesting agency are assigned Department of Technology Services Logon IDs and dial-in tokens.
- 2. Individuals required to use token devices to access the Department of Technology Services applications by means of dial-in connection must use authentication token devices approved, supplied, and administered by DTS and distributed to them through the requesting agency's RACF/token coordinator.
- 3. Passwords and Personal Identification Numbers (PINs) are to be treated as confidential information.
- 4. Computerized files created by or for client agencies and all information and documents associated with these files are considered owned by those agencies and as such, customer confidential. No one may divulge confidential information available through them through their association with the Department of Technology Services.
- 5. No one may alter or destroy data without authorization from the data owner.
- 6. Users accessing customer agency data must take precautions to ensure the protection of the data from unauthorized access or destruction.
- 7. No one may upload or download customer agency data without prior approval from the agency's ISO and the Department of Technology Services ISO.
- 8. Users must take reasonable precautions to prevent virus contamination of State systems.
- 9. All rights and privileges to access data from the undersigned can be revoked by the customer agency's Information Security Officer, if deemed appropriate to protect an agency's data assets.

Compliance with the above is required as a condition of accessing systems at the Department of Technology Services and is legally binding on all individuals signing this form. A refusal to sign the acknowledgment below will result in the individual being denied access to the DTS and its files. Violation of Section 502 of the California Penal Code (attached) could result in criminal proceedings by state and local law enforcement agencies.

I have read and understand the above, and will fully comply with the policies and rules/regulations stated therein.

(Employee's Signature) (Agency ISO's Signature)

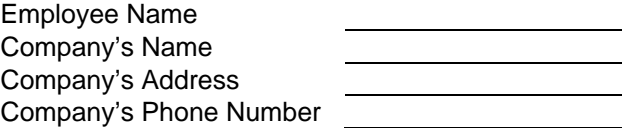

(Date of Signature) (Date of Signature)

PLEASE TYPE/PRINT: PLEASE TYPE/PRINT:

State Agency Agency ISO's Name Agency ISO's Phone Number

DTS 250 (07/05)

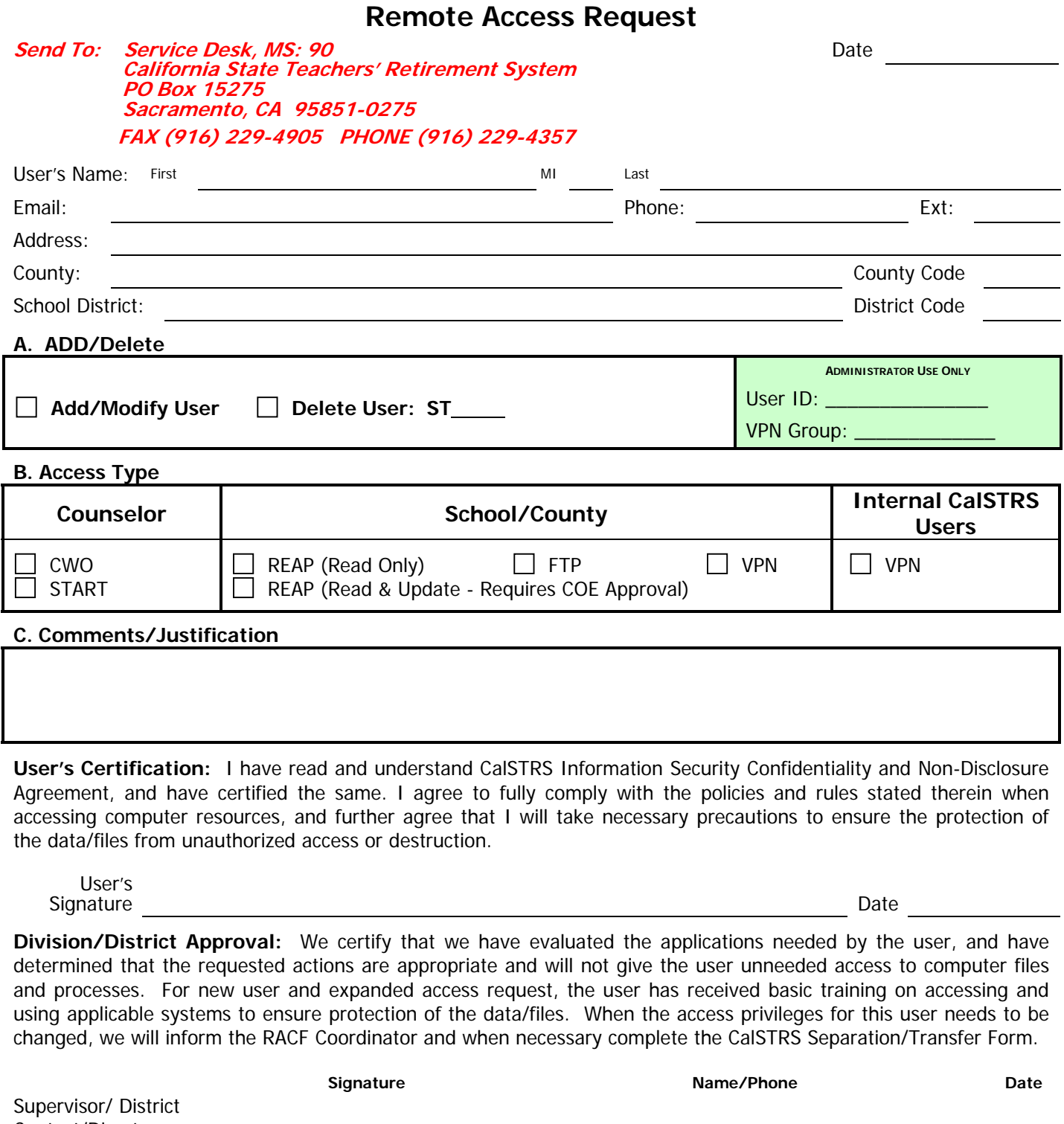

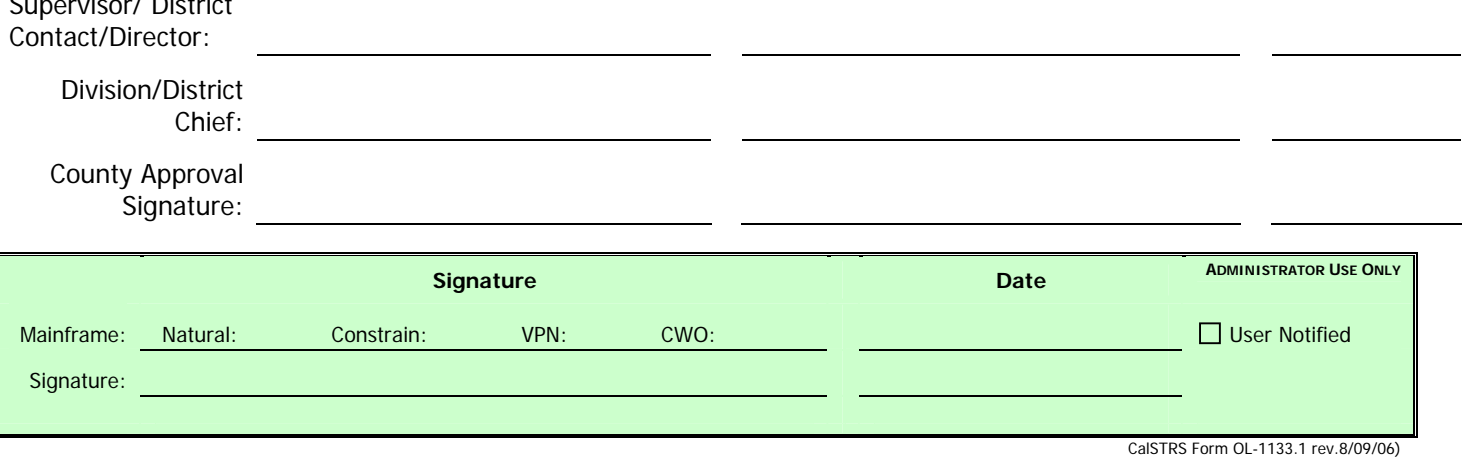

#### **Remote Access Request/OL-1133.1 Instructions**

- 1. Fill out **all the input fields** on this form.
- 2. Send the form to the Service Desk, MS: 90.

#### **Field Descriptions**

- **Date:**  Enter the date the form is filled.
- **User's Name: First**  Enter the user's first name.
- **User's Name: MI**  If any, enter the 1st initial of the user's middle name.
- **User's Name: Last**  Enter the user's last name
- **Email:** –Enter the user's email address for any communication.
- **Phone & Ext:** –Enter the user's phone number and extension where they can be reached for questions.
- **Address:** Enter the business address of where the user is located.
- **County:** Enter the name of the County where the business address is located.
- **County Code:**  Enter the County Code where the business address is located.
- **School District:**  Enter the name of the School District where the user is employed.
- **District Code:**  Enter the School District code where the user is employed
- **A. ADD/Delete:**  Check "Add/Modify User" or "Delete User: ST" for the user. If "Delete User: ST", enter the User ID that belongs to the user.
- **B. Access Type: -** If "Add/Modify User", then choose any remote access that applies for the user within the boxes: Counselor, School/County, or Internal CalSTRS Users.
- **C. Comments/Justification**  Describe the reason why remote access is necessary for this user.
- **User's Signature & Date**  Place user's signature here to authorize the Security request with the date of the signature.
- **Supervisor/District Contact or Director Signature**  Place the Supervisor's/ District Contact's or Director's signature here with the printed version of the name to authorize the Security request with the phone number & date of signage.
- **Division/District Chief Signature**  Place Division or District Chief's signature here with the printed version of the name to authorize the Security request with the phone number & date of the signature.
- **County Approval Signature**  Place County signature here with the printed version of the name to authorize the Security request with the phone number & date of the signature.
- **\*\*NOTE**: The County Signature is mandatory if requesting REAP (READ & Update Access)

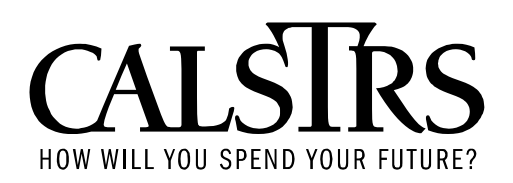

The purpose of this agreement is for the signatory to know, understand, and agree to the terms and conditions of Information Security, Confidentiality, and Non-Disclosure. This agreement covers confidential and sensitive CalSTRS information, computer systems, databases, electronic devices, User IDs and passwords.

Authority: **Education Code Section 22306** requires that all information provided by CalSTRS members be considered confidential. In addition, there are other statutory protections set forth in California Law that govern the protection of confidential member information provided by the member or secured from another source. As confidential data, the information is not to be released by the California State Teachers' Retirement System unless under specific legal exceptions.

**Civil Code 1798.80 – 1798.85** defines requirements for the protection of personally identifiable information.

**Sections 4840 – 4887.7 of the State Administrative Manual** details what is the appropriate use of personal computers as it relates to information security and risk management.

#### **INFORMATION SECURITY**

By signing this agreement, the undersigned:

- must take necessary precautions to ensure the security of all information they access.
- is prohibited from engaging in any employment, activity, or enterprise that may jeopardize any form of CalSTRS information, systems, assets, and/or program operations.
- must report any illegal and/or unauthorized activities related to the use of CalSTRS information to their CalSTRS supervisor/manager and CalSTRS' Information Security Office.
- must comply with any practices or procedures for secure destruction of any paper and/or electronic copies of information after such time said copies are no longer required to conduct CalSTRS-related business. Paper media will be shredded. CD's will be physically destroyed, and tapes and diskettes demagnetized.
- is prohibited from sharing or giving any security-related devices or information, such as Token Cards, access cards, User IDs, or related passwords, unless the person is authorized to receive such.
- agrees to return all security-related devices and immediately cease using User ID and password upon separation from CalSTRS.
- agrees to request changes or new connectivity through their immediate supervisor/manager only.

#### **CONFIDENTIALITY and NON-DISCLOSURE**

The undersigned requesting access to CalSTRS information and/or systems further agrees to:

• protect the confidentiality of all sensitive information against misuse or abuse. This includes, but is not limited to, employee/member information, confidential documents, electronic records, or other items that are collected, accessed, processed, or stored.

- not disclose CalSTRS information to anyone for purposes other than CalSTRS-related business.
- use reasonable precautions to assure that CalSTRS information is not disclosed to unauthorized persons or in an unauthorized manner.

By signing the CalSTRS Information Security, Confidentiality, and Non-Disclosure Agreement for Non-State Employees, I agree to abide by the access and user privileges CalSTRS has granted me. I understand that unauthorized use or disclosure of CalSTRS confidential information is against CalSTRS policy and California State and Federal law. I understand that I may be subject to disciplinary action and termination of personal, company, district, and/or county office access to CalSTRS information for engaging in any acts prohibited by this agreement or any amendment thereof during the time of my employment/contract.

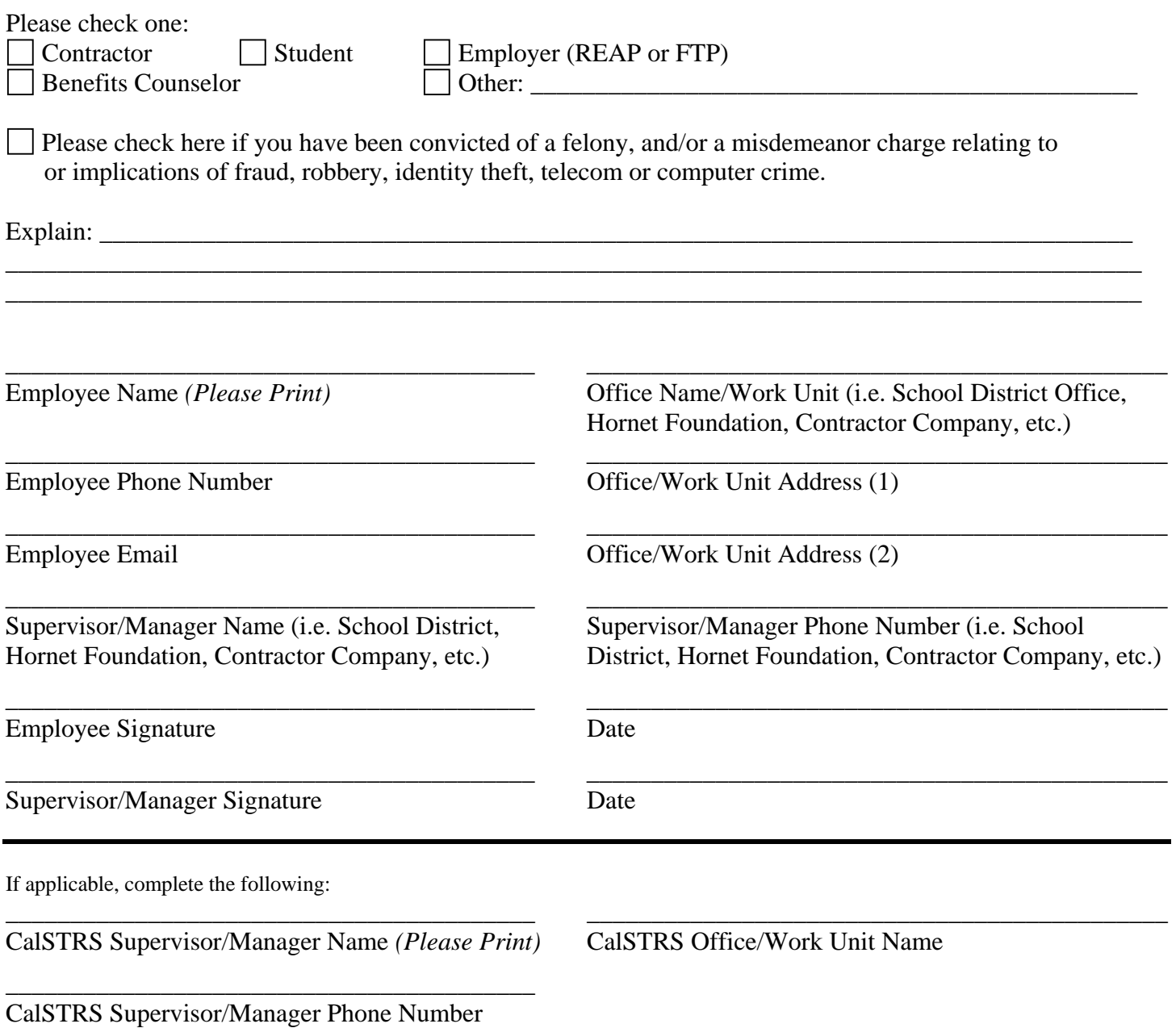

### **Instructions for Completing CalSTRS Information Security, Confidentiality and Non-Disclosure Agreement for Non-State Employees**

1. Read paragraphs 1 – 4, "Information Security" and "Confidentiality and Non-Disclosure" Sections, and the conditions of agreement paragraph (follows two sections above).

#### 2. **"Please Check One"**

- o **Contractor:** If you work for a company that is contracted to provide services to CalSTRS, check this box.
- o **Student:** If you are a Student Assistant working for CalSTRS, check this box.
- o **Employer:** If you work for a school district or individual school and will have access to Remote Employer Access Program (REAP) or File Transfer Protocol (FTP) for electronic information sharing, check this box.
- o **Benefits Counselor:** If you work for a school district and will have access to START, Remote Access, Retirement Benefits Calculator, a laptop or desktop computer, or other CalSTRS information, check this box.
- o **Other:** If you are not a State employee, will have access to CalSTRS confidential or sensitive information, and do not fit into one of the above information user groups, check this box and enter a general description of your user group (federal government) and what information you will be accessing.
- 3. **"Please check here…"**, if you have been convicted of a felony or misdemeanor that involved fraud, robbery, identity theft, telecommunications or a computer crime, check the box next to the question and provide an explanation of the charge(s) and the resolution.
- 4. **Employee Name:** Print your full name.
- 5. **Office Name/Work Unit:** If your information user group is:
	- o **Contractor:** Print the name of the Company for which you work.
	- o **Student:** Print the name of the student work program under which you are working (Hornet Foundation, Federal Work Study).
	- o **Employer:** Print the name of the school district office or individual school for which you work.
	- o **Benefits Counselor:** Print the name of the school district office for which you work.
	- o **Other:** Print the name of the organization for which you work.
- 6. **Employee Phone Number:** Print your work phone number including the area code. If you work at a CalSTRS facility, enter your CalSTRS phone number.
- 7. **Office/Work Unit Address (1):** Print your work address. If you work at a CalSTRS facility, enter the building in which you work (West, East, or Midway Building).
- 8. **Employee Email:** Print your work email address. If you work at a CalSTRS facility, enter your CalSTRS email address.
- 9. **Office/Work Unit Address (2):** Print your work address. The address (2) line provides additional space to enter the address.
- 10. **Supervisor/Manager Name:** Print the name of your immediate supervisor or manager. Student Assistants should enter the name of their CalSTRS supervisor or manager. Everyone else should enter the name of their supervisor or manager at the organization for which they work.
- 11. **Supervisor/Manager Phone Number:** Print the phone number of your immediate supervisor or manager. Student Assistants should enter the phone number of their CalSTRS supervisor or manager. Everyone else should enter the phone number of their supervisor or manager at the organization for which they work.
- 12. **Employee Signature:** Sign your full name.
- 13. **Date:** Enter the date of your signature.

#### 14. **Supervisor/Manager Signature:**

- o **Contractor:** Have your immediate supervisor or manager in the company for which you work sign here.
- o **Student:** Have your CalSTRS supervisor or manager sign here.
- o **Employer:** Have your immediate supervisor or manager at the school district for which you work sign here.
- o **Benefits Counselor** Have a CalSTRS Client Outreach and Guidance manager sign here.
- o **Other:** Have your immediate supervisor or manager in the organization for which you work sign here.
- 15. **Date:** Enter the date of supervisor's or manager's signature.

#### 16. **CalSTRS Supervisor/Manager Name:**

- o **Contractor:** Have your CalSTRS supervisor or manager sign here.
- o **Student:** Have your CalSTRS supervisor or manager sign here.
- o **Employer:** This signature is not required.
- o **Benefits Counselor** Have a CalSTRS Client Outreach and Guidance manager sign here.
- o **Other:** This signature is not required.
- 17. **CalSTRS Office/Work Unit Name:** If you work for a CalSTRS supervisor or manager, print their office or work unit name here (Human Resources, Service Retirement, etc.). This information is not required for Employers or those in the "Other" category.
- 18. **CalSTRS Supervisor/Manager Phone Number:** If you work for a CalSTRS supervisor or manager, print their CalSTRS phone number here. This information is not required for Employers or those in the "Other" category.